Numer sprawy nadany przez Zamawiającego ZP – 6/2012

Załącznik nr 6 do SIWZ

**ZAMAWIAJĄCY:**  Zakład Wodociągów i Kanalizacji ul. Nad Groblą 2, 86-200 Chełmno Polska

## **Szczegółowy opis przedmiotu zamówienia**

#### *Przedmiot zamówienia obejmuje:*

1. Dostawę, instalację i wdrożenie Zintegrowanego Systemu Informatycznego (ZSI) **zainstalowanego na serwerze i 10 stacjach klienckich, dla co najmniej 12 użytkowników (10 pracujących równocześnie)**, który powinien obsługiwać następujące obszary:

- **Finanse i Księgowość** (możliwość nadania uprawnień co najmniej 10 użytkownikom przy równoczesnej pracy 4 użytkowników),
- **Biling** (możliwość nadania uprawnień co najmniej 6 użytkownikom przy równoczesnej pracy 2 użytkowników),
- **Środki trwałe** (możliwość nadania uprawnień co najmniej 6 użytkownikom przy równoczesnej pracy 1 użytkownika),
- **Windykacja** (możliwość nadania uprawnień co najmniej 4 użytkownikom przy równoczesnej pracy 2 użytkowników),
- **Zarządzanie nieruchomościami** (możliwość nadania uprawnień co najmniej 5 użytkownikom przy równoczesnej pracy 2 użytkowników).
- *2. Wdrożenie w siedzibie Zamawiającego obejmuje:*
- wykonanie analizy przedwdrożeniowej,
- $\checkmark$  instalację i konfigurację dostarczonego oprogramowania na serwerze i stacjach roboczych Zamawiającego,
- $\checkmark$  parametryzację ZSI,
- $\checkmark$  migrację danych z aktualnie używanych systemów,
- połączenie systemu ZSI z używanym w firmie oprogramowaniem IZAR firmy Sappel oraz Psion, służącymi do odczytu liczników wody i zbierania dodatkowych informacji dotyczących użytkowania liczników drogą radiową.
- $\checkmark$  szkolenie pracowników w zakresie obsługi ZSI.
- $\checkmark$  pomoc przy opracowaniu i przeprowadzeniu testów systemu.

3. Dostawę profesjonalnej, komercyjnej, licencjonowanej, bazy danych, wykorzystującą język SQL, oraz posiadającej wsparcie techniczne producenta systemu baz danych obejmującą licencję minimum 24 miesięczną dla minimum 10 użytkowników.

4. Przeprowadzenie szkoleń

Dla użytkowników – 5 osób. Dla administratorów – 2 osoby.

- Przeszkolenie dwóch osób w ramach obsługi i administrowania systemu zakończony certyfikatem ukończenia kursu.
- Przeszkolenie administratora systemu w zakresie konfiguracji i dostosowania systemu do struktury jednostki i podziałów kompetencyjnych oraz typowych zabiegów konserwacyjnych.
- Przeszkolenie użytkowników systemu w zakresie podstawowej obsługi i podglądu danych.
- **5. Gwarancja**

Zamawiający wymaga 12 miesięcznej gwarancji na usunięcie wad systemu, jeżeli wady te ujawnią się w ciągu terminu określonego w gwarancji.

#### **Oferowany system musi być w pełni zintegrowany i zawierać wszystkie elementy w/w zagadnienia pochodzące od jednego producenta oprogramowania.**

## **Wymagania funkcjonalne zintegrowanego systemu informatycznego:**

Zamawiający wymaga wypełnienia wybranej pozycji w kolumnie nr 3 dotyczącej każdej funkcjonalności.

*W kolumnie nr 3, Wykonawca winien określić, które z opisanych funkcjonalności ZSI posiada (zaznaczając cyfrą "1") / nie posiada (zaznaczając cyfrą "0").*

## **Wymagania ogólne bezwzględnie wymagane:**

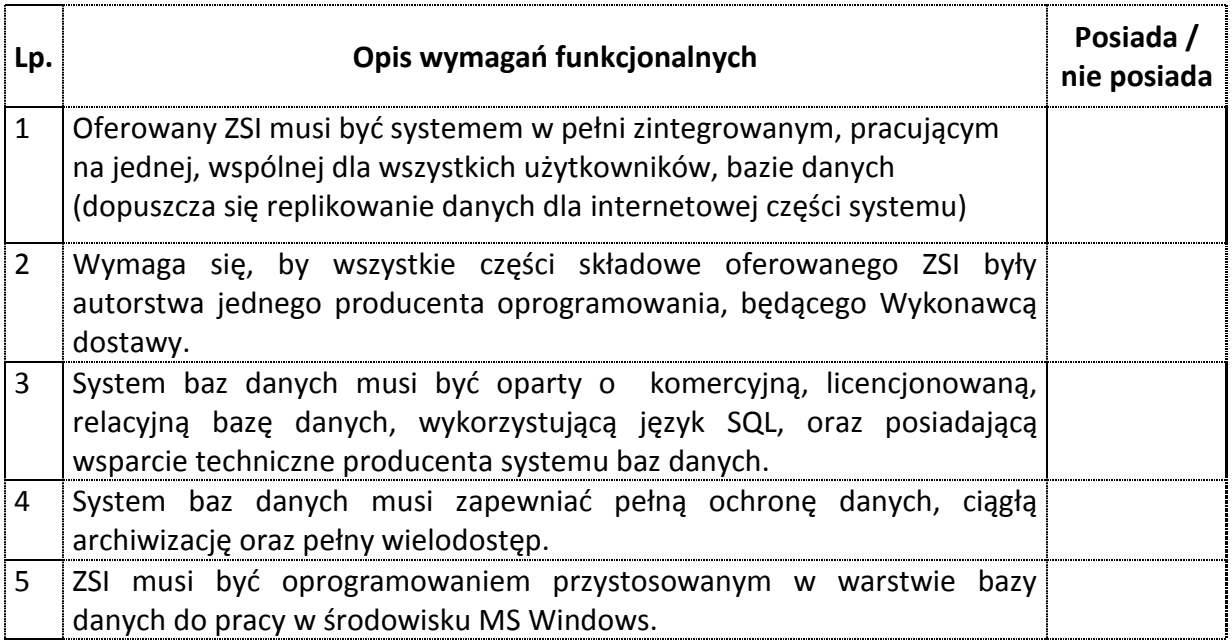

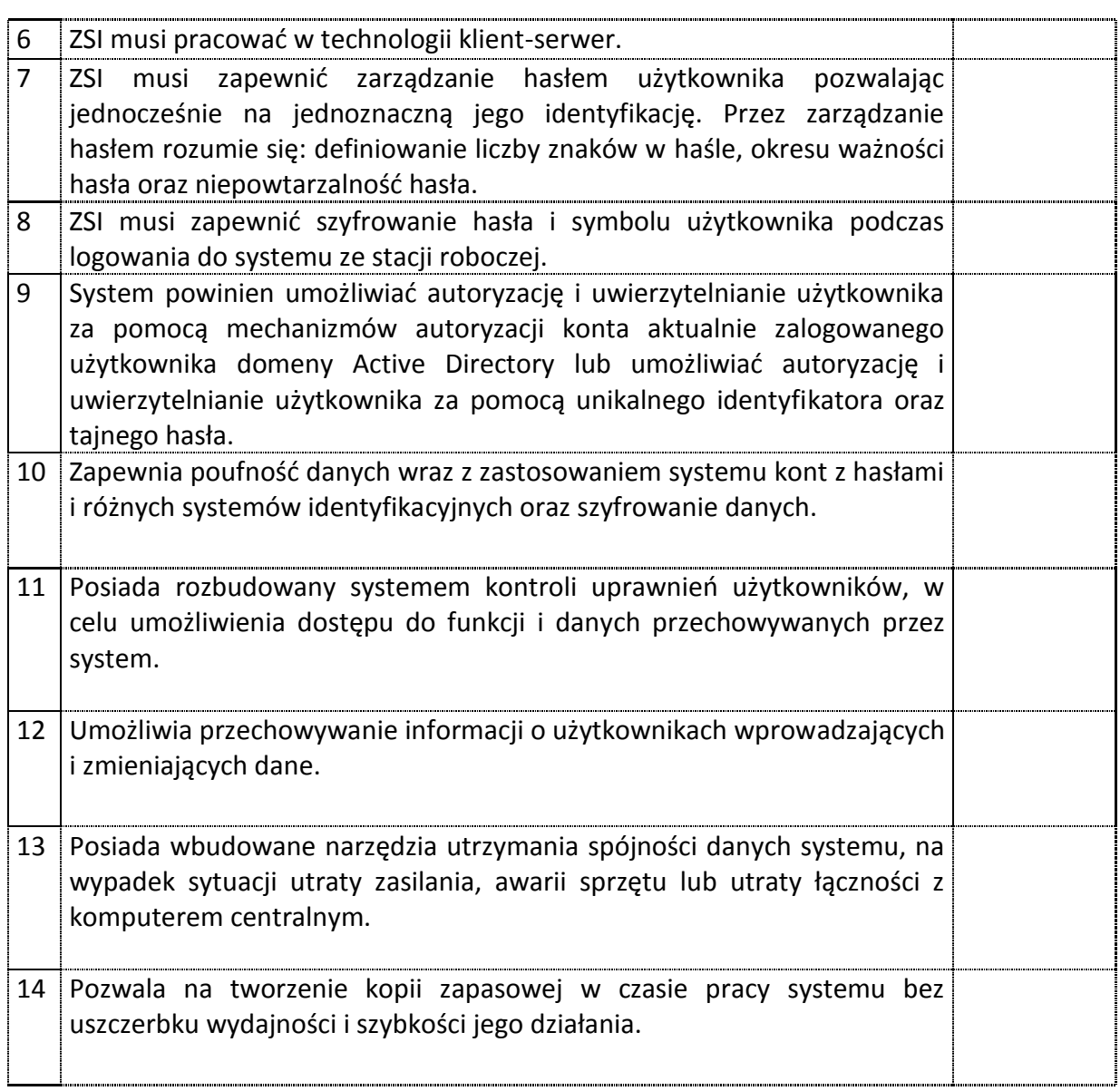

# **Wymagania stawiane poszczególnym obszarom:**

## **Obszar - Finansowo Księgowy**

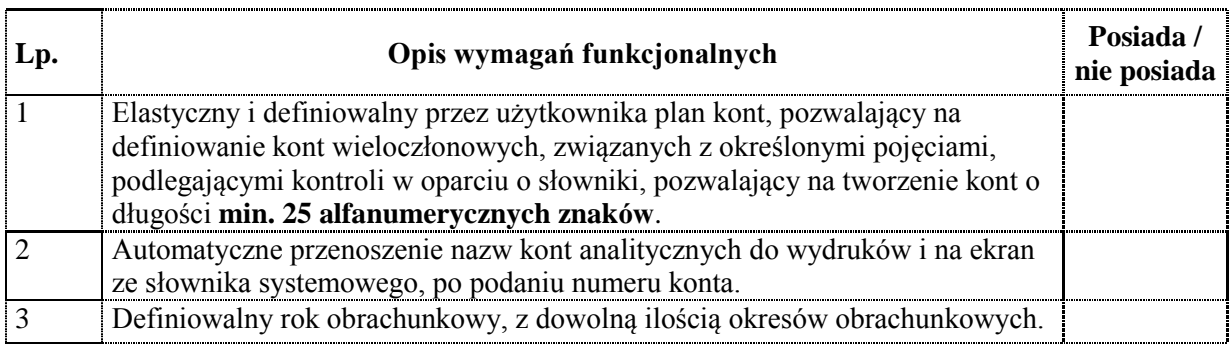

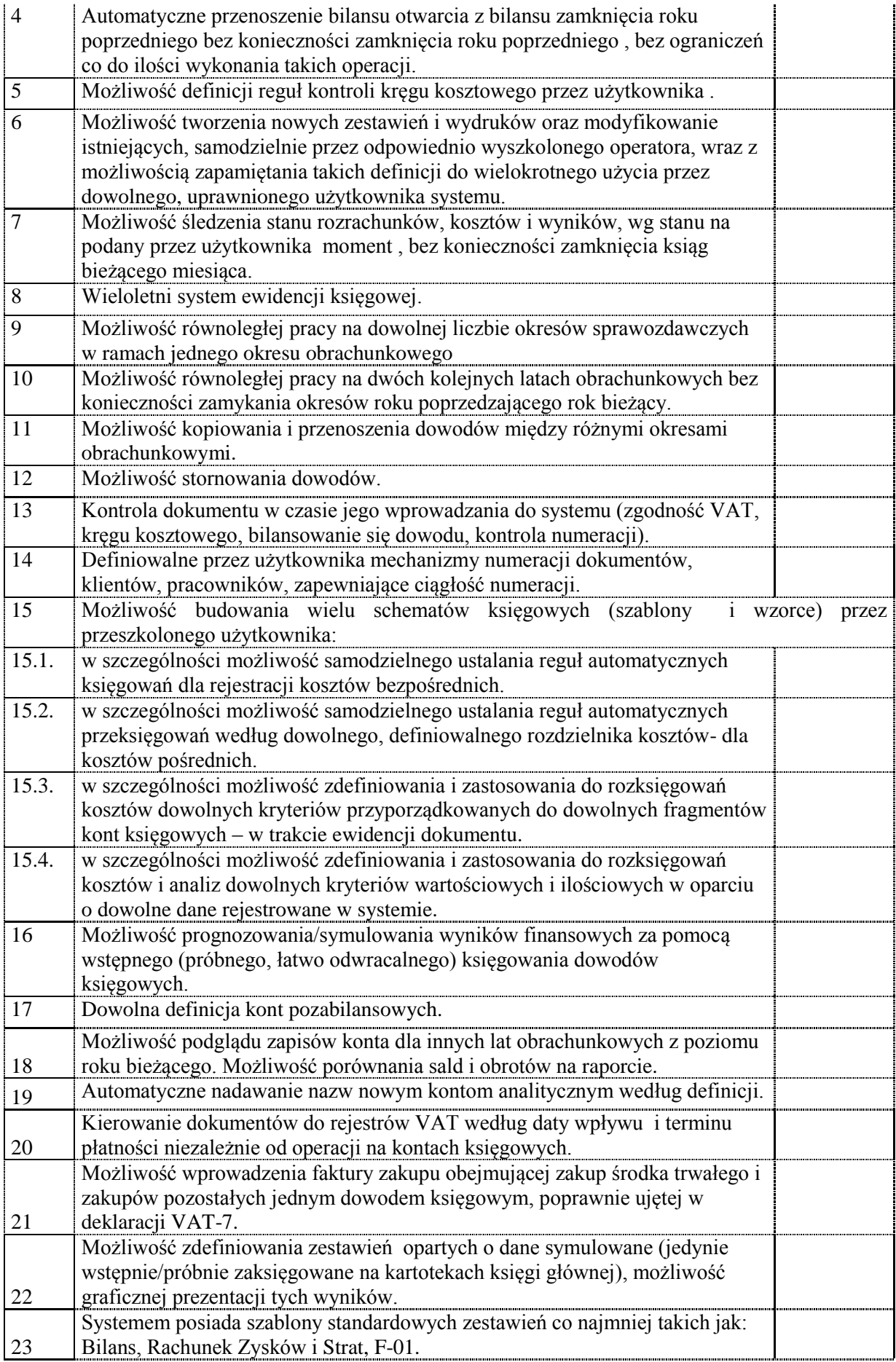

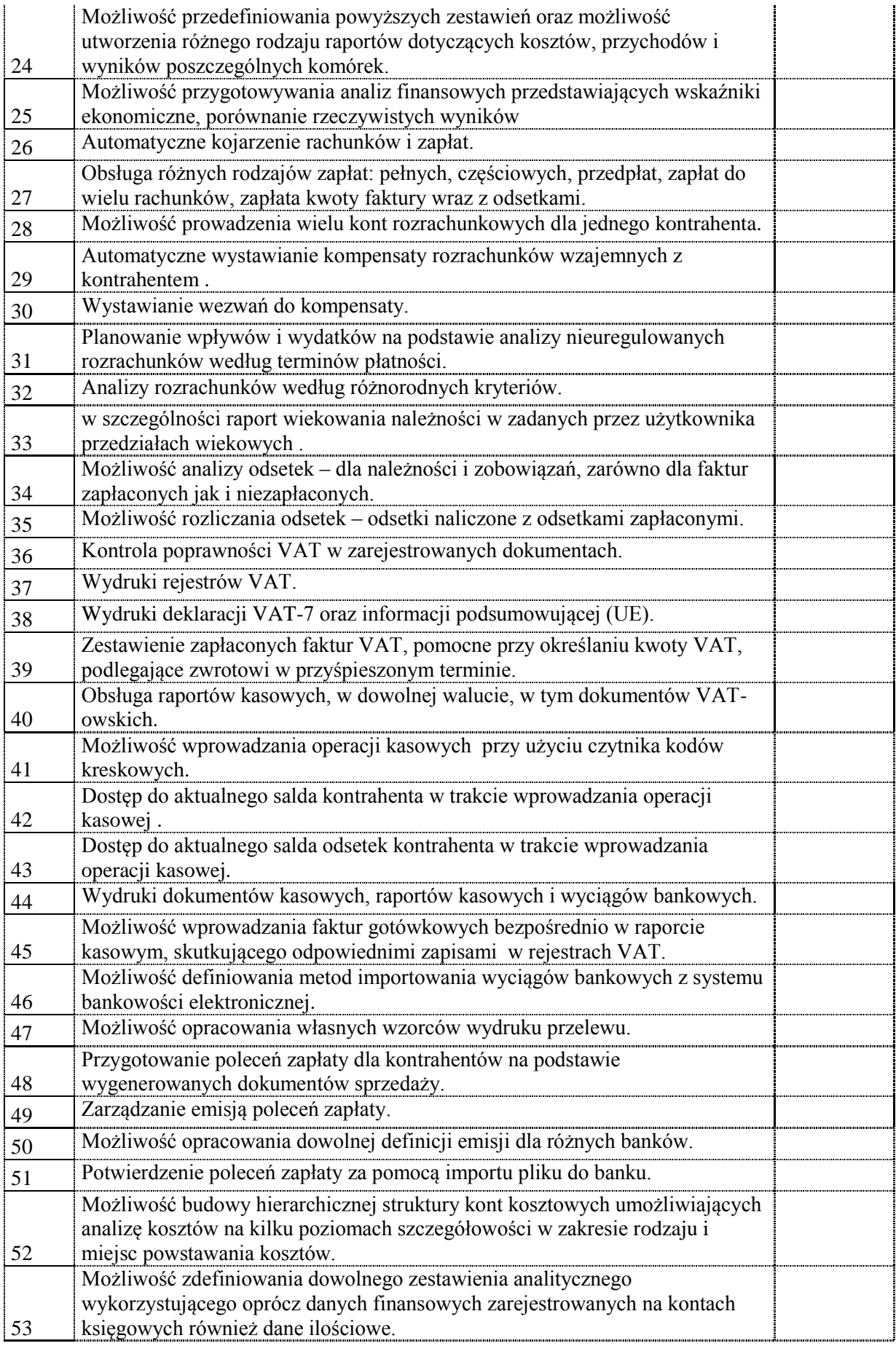

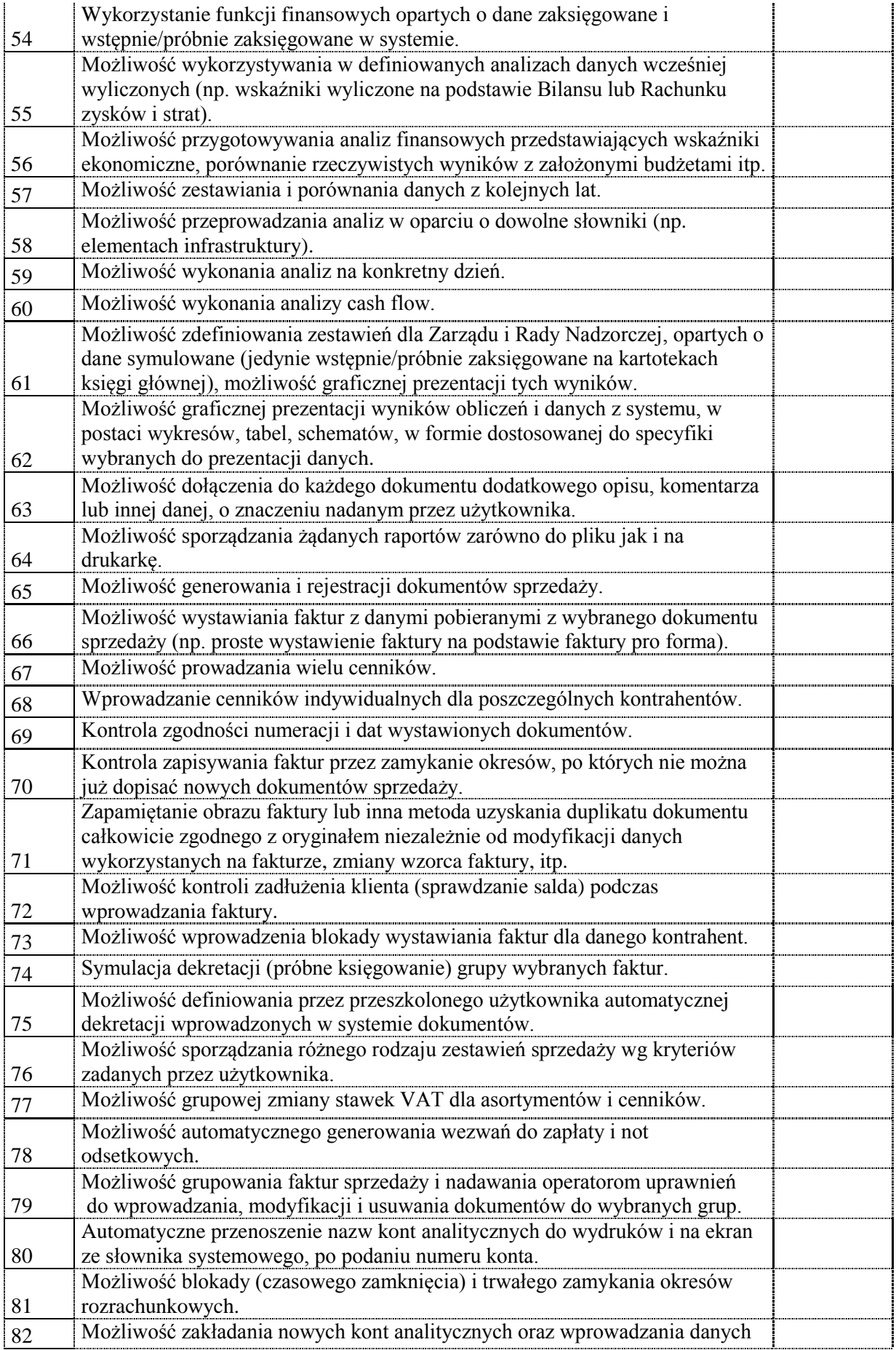

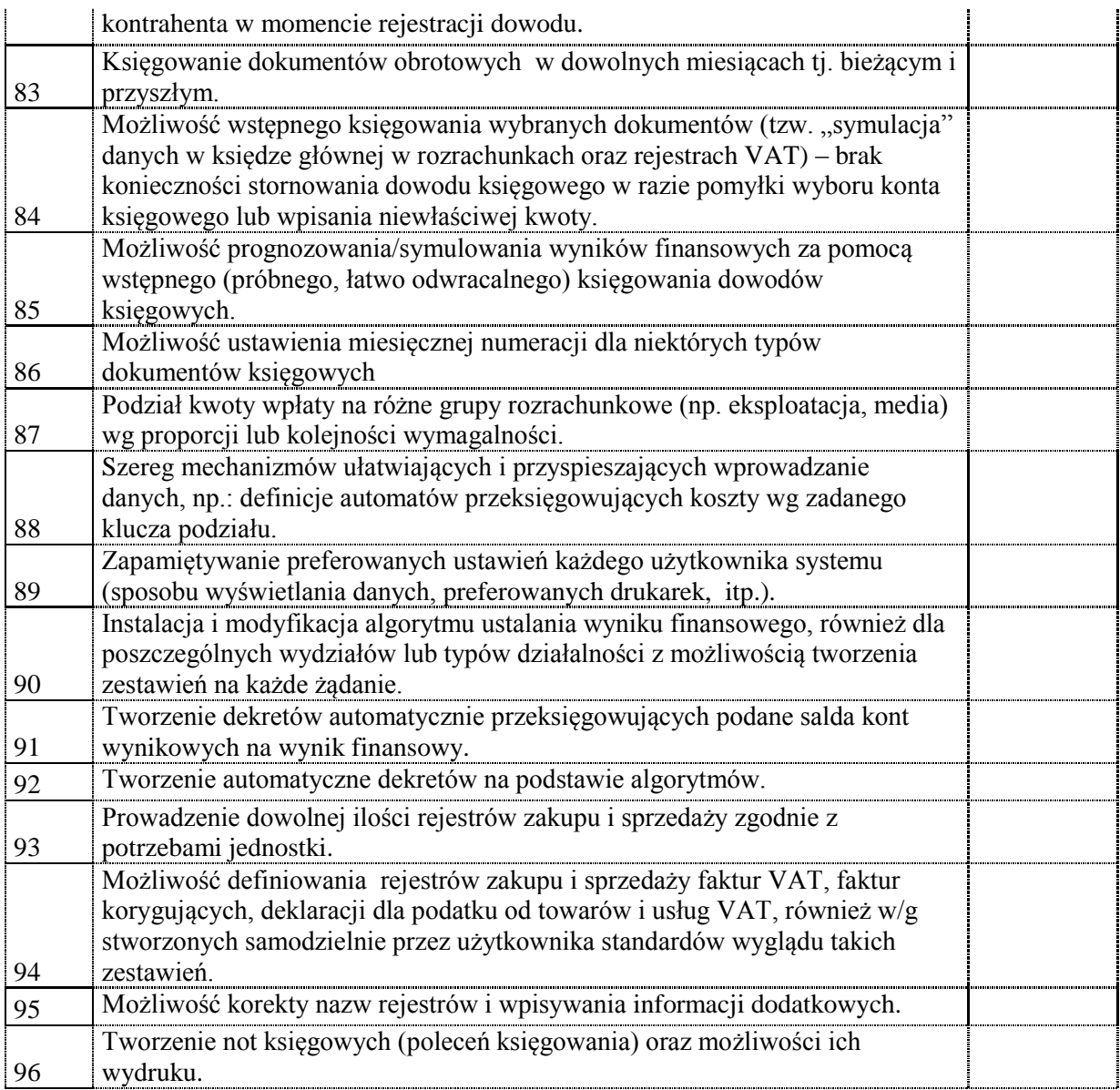

## **Obszar – Biling**

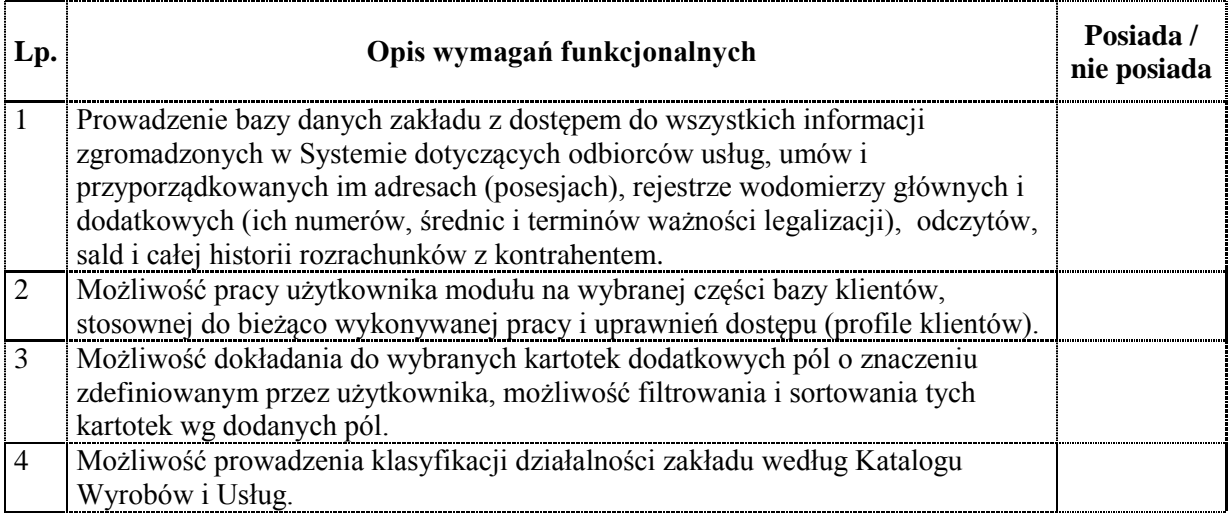

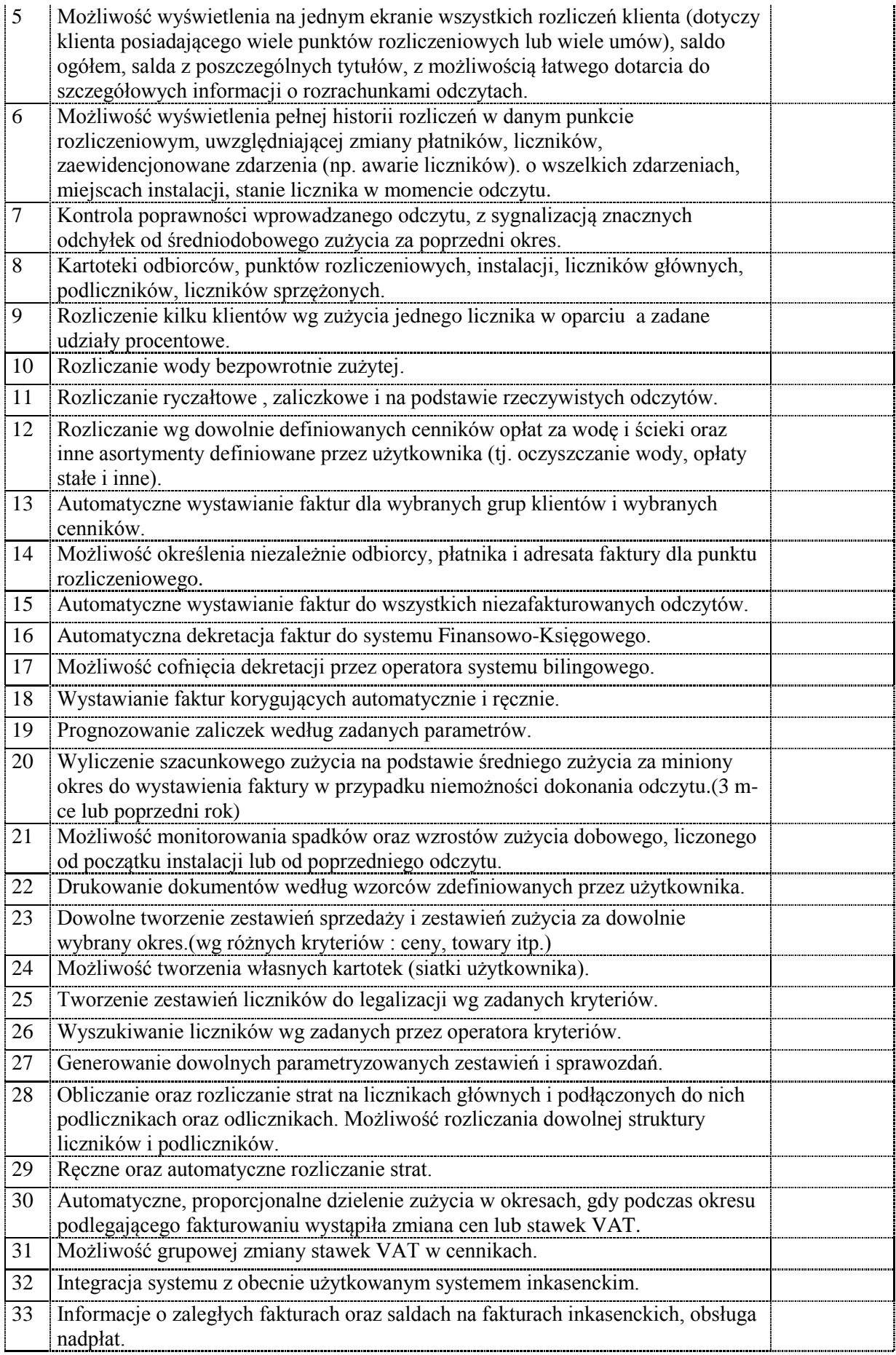

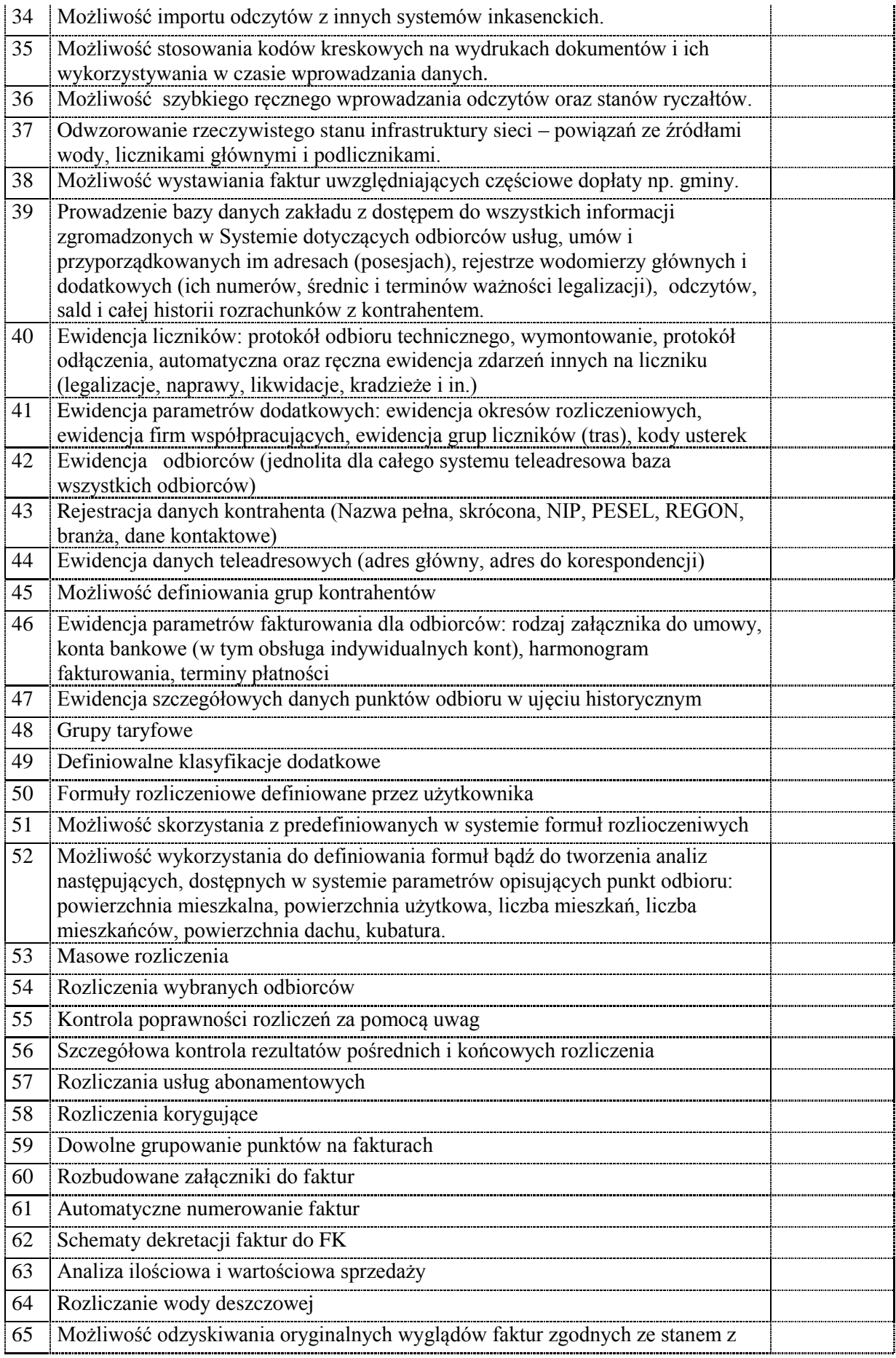

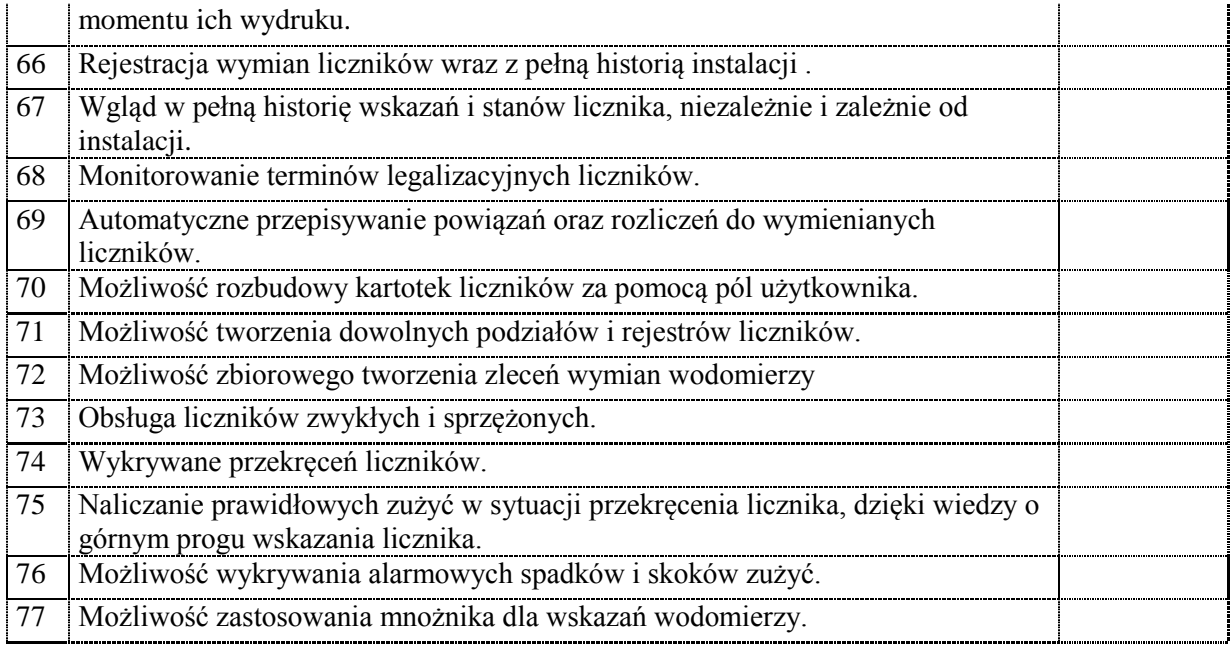

## **Obszar – Zarządzanie nieruchomościami**

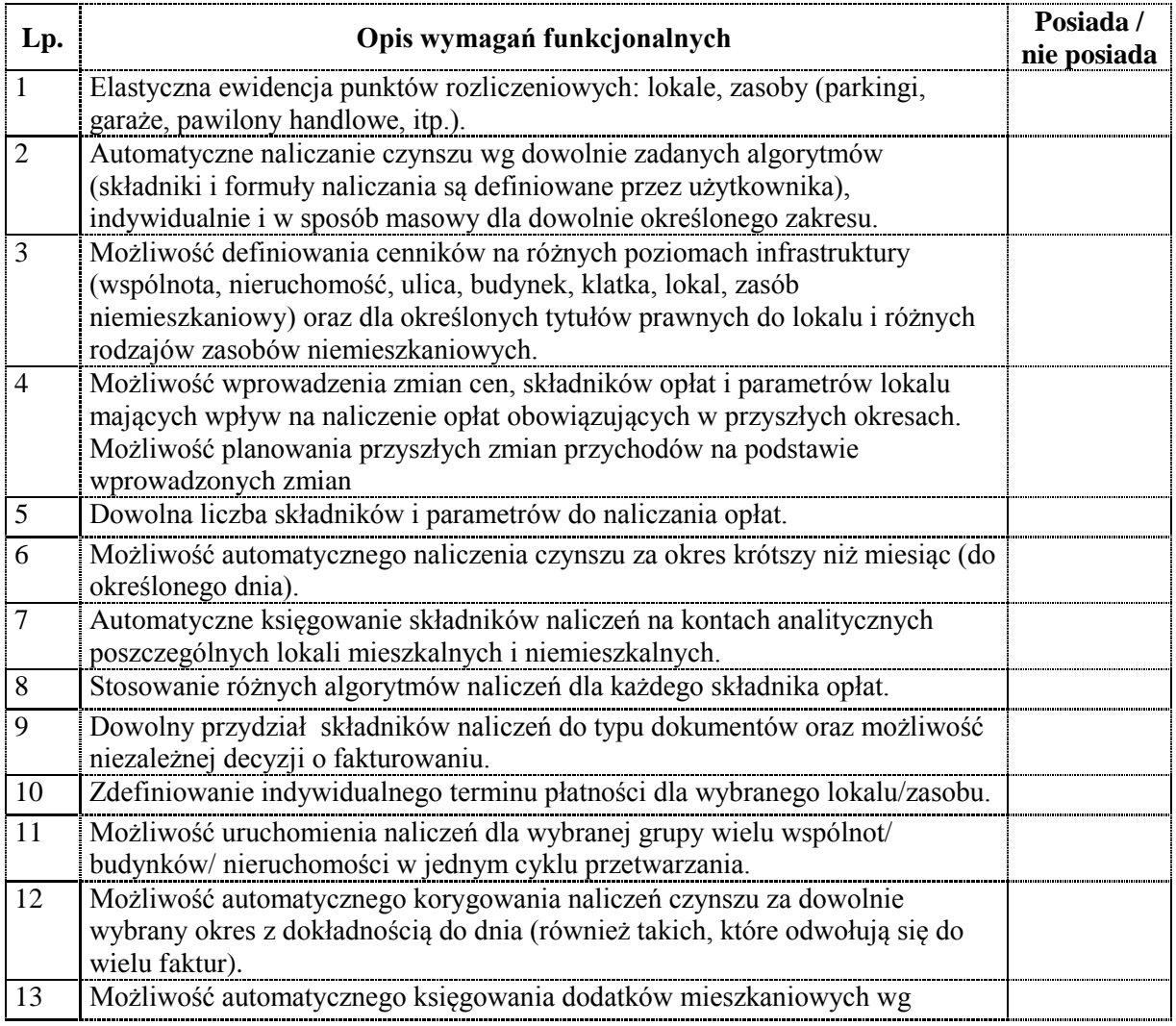

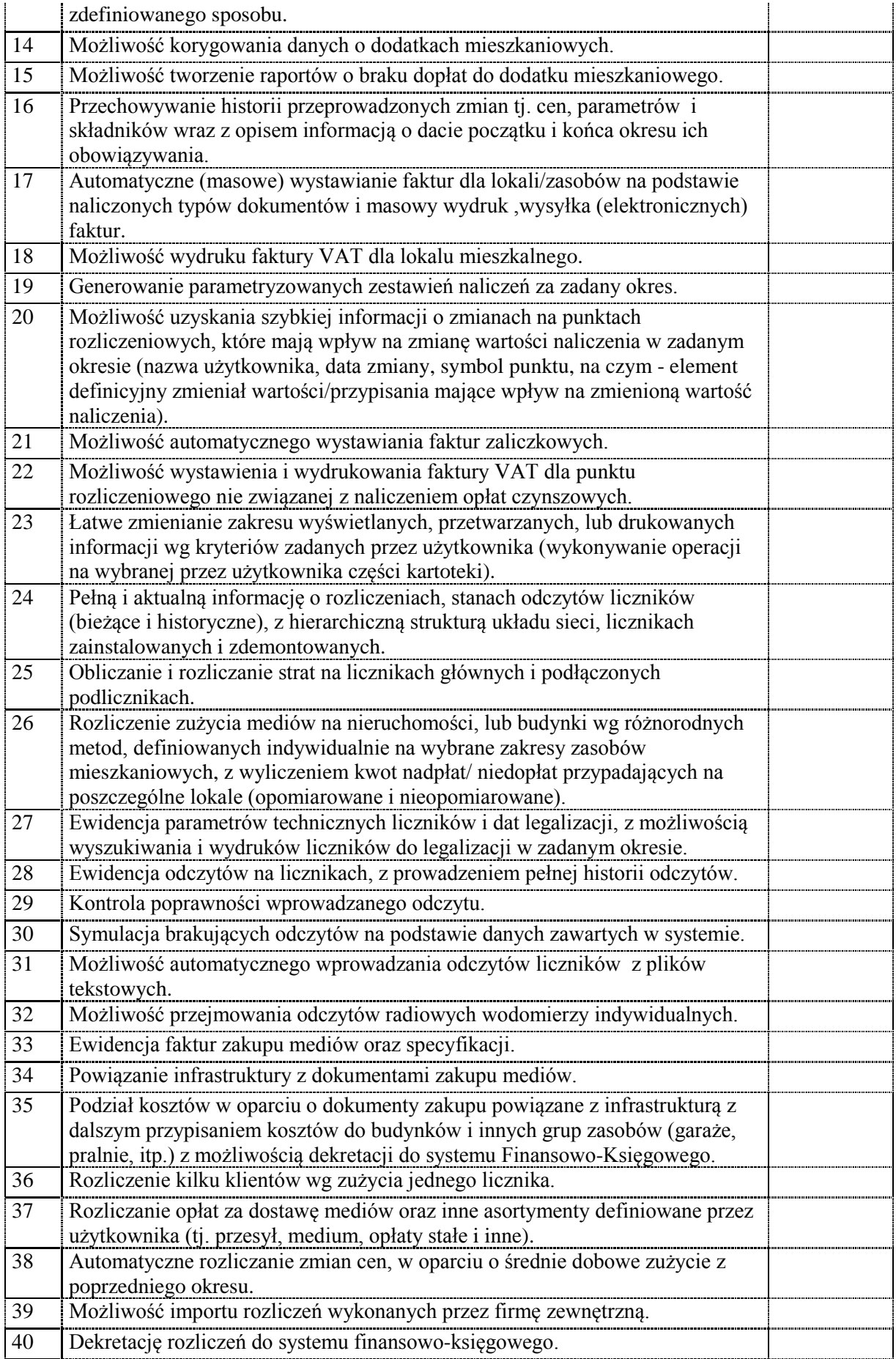

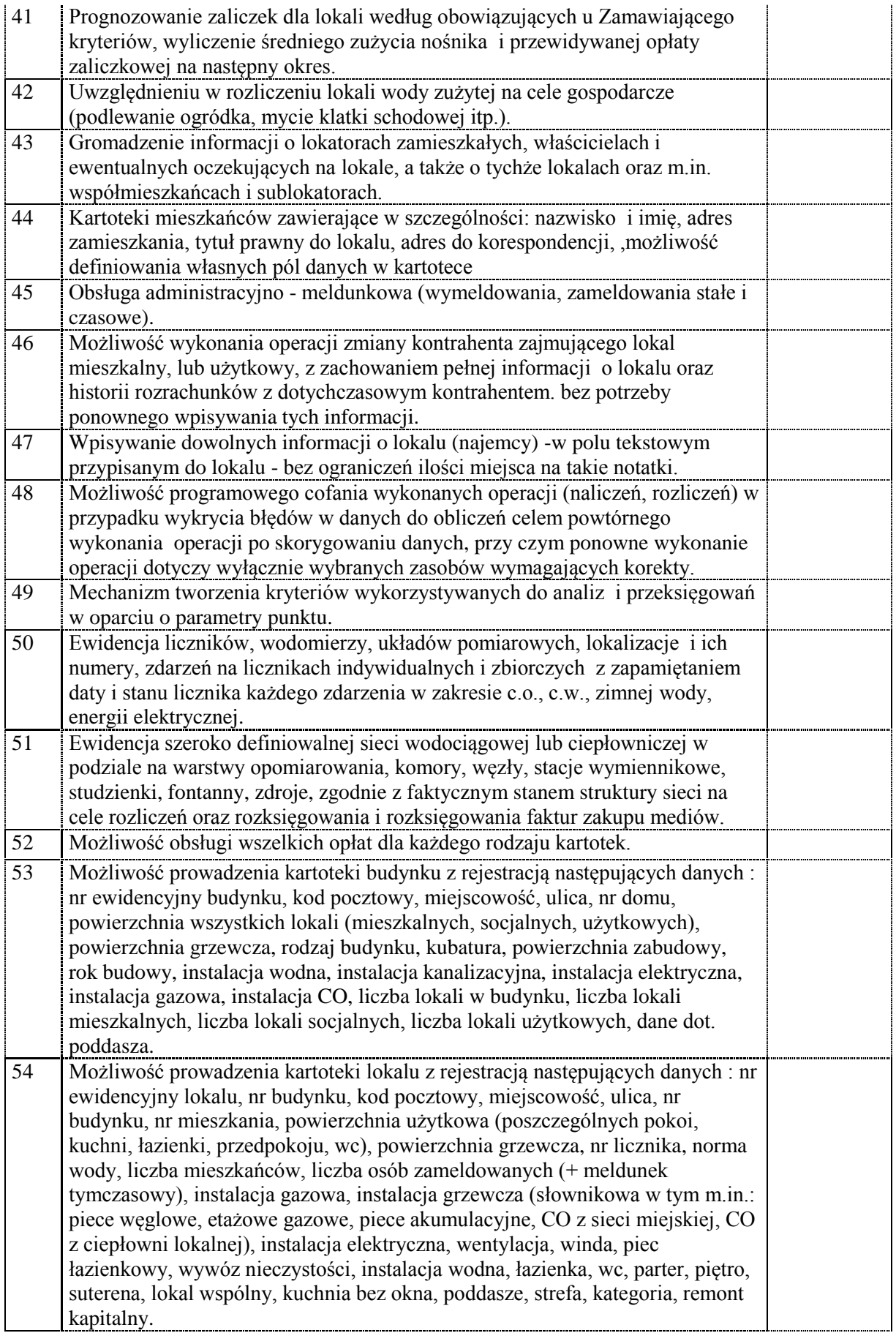

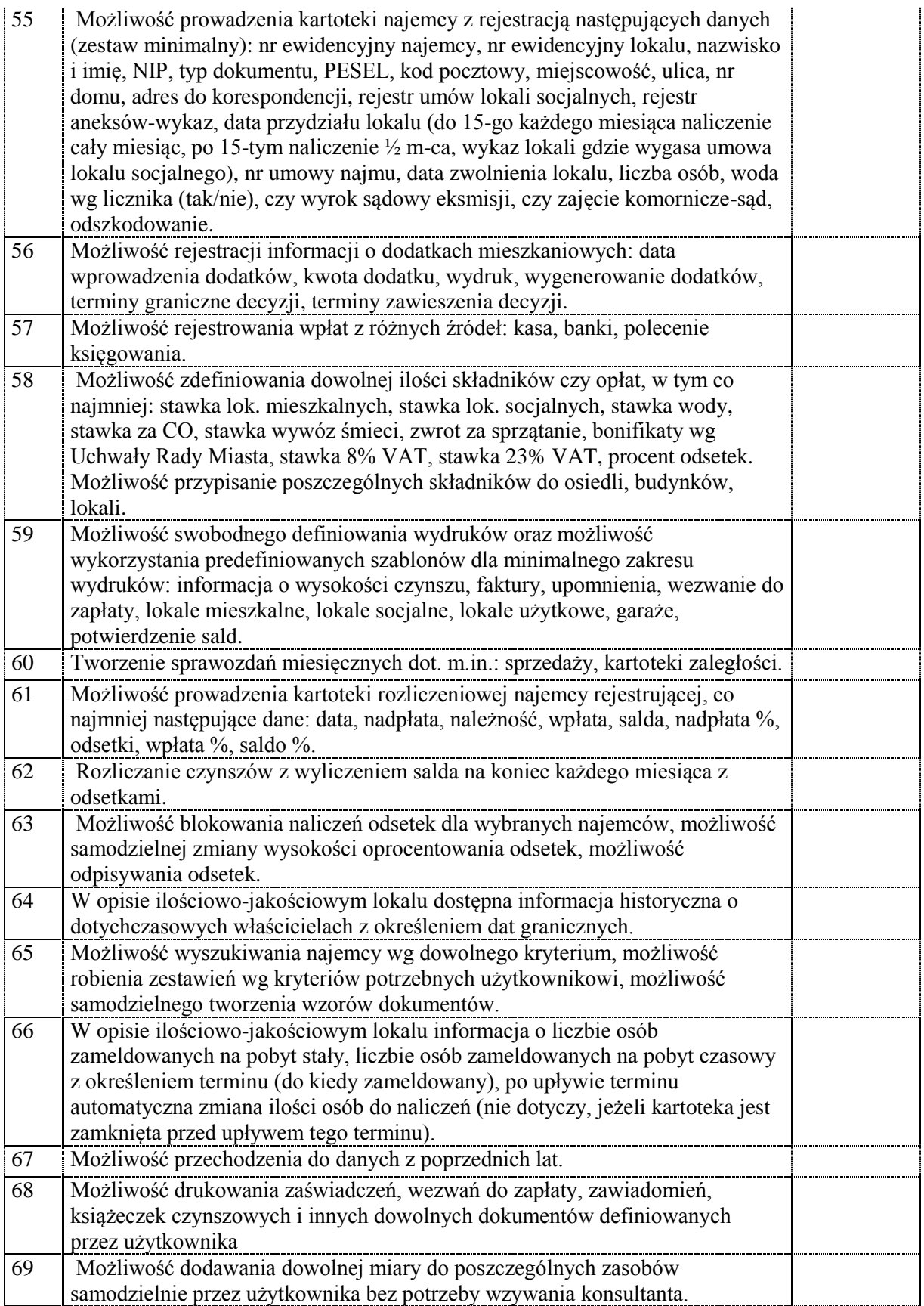

# **Obszar - Środki trwałe**

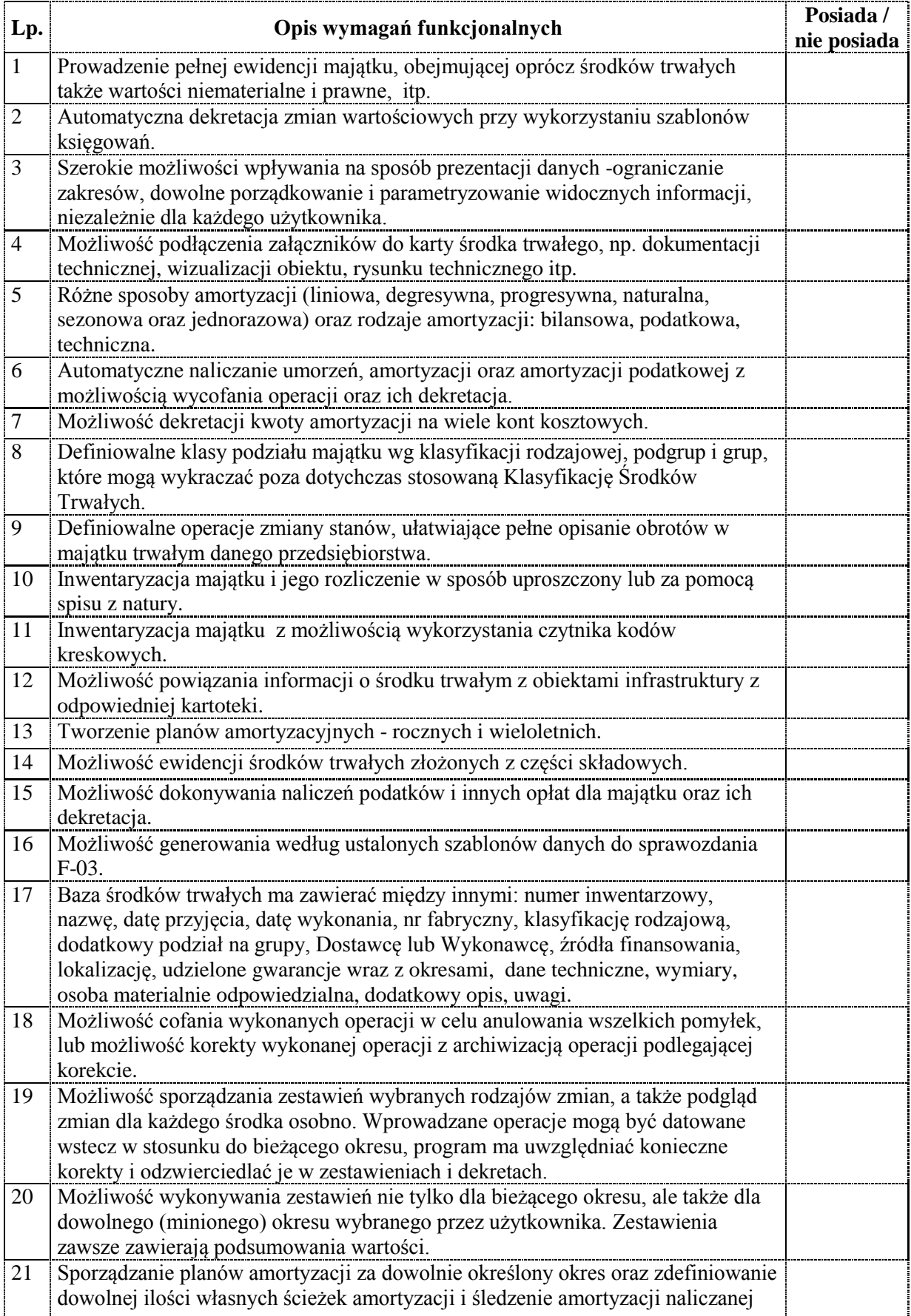

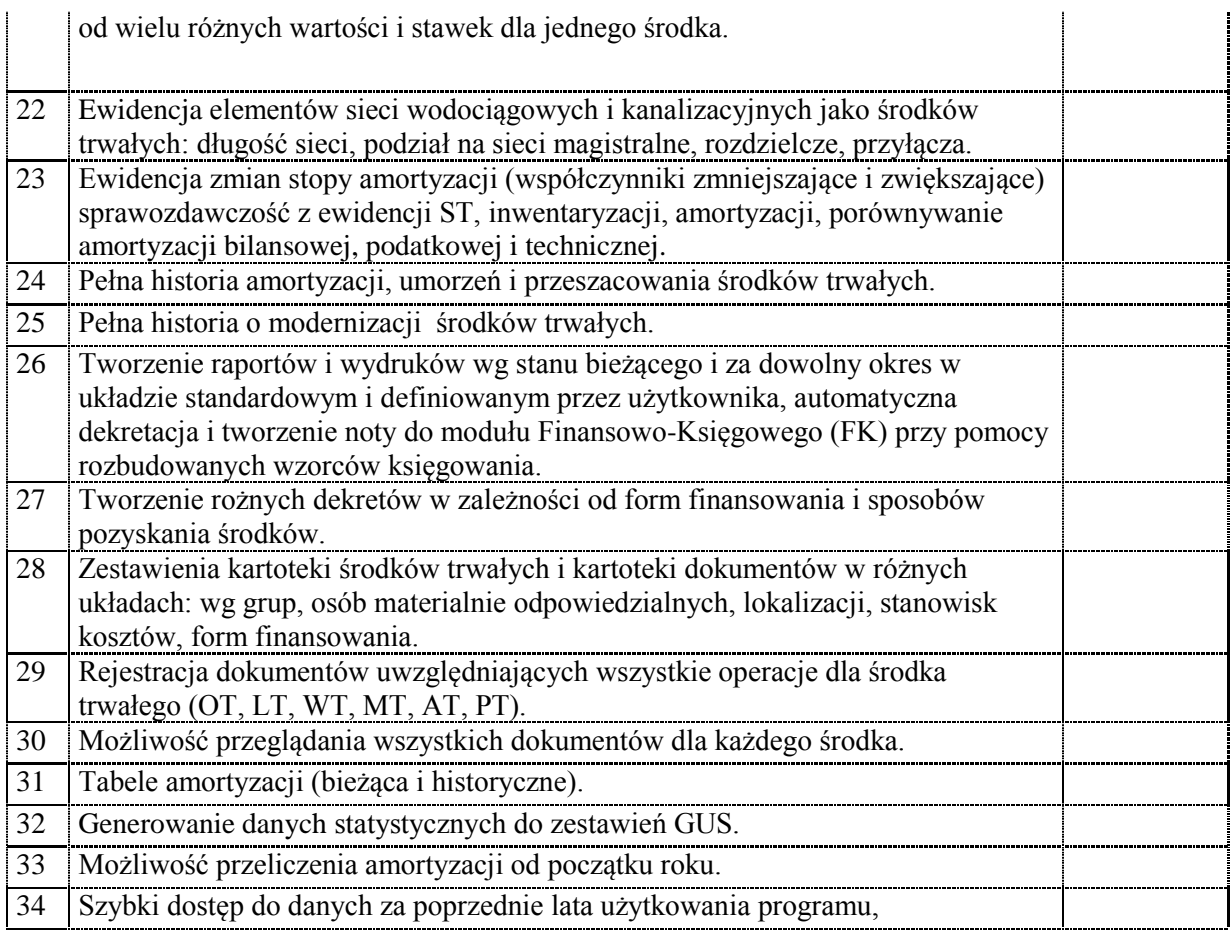

# **Obszar - Windykacja**

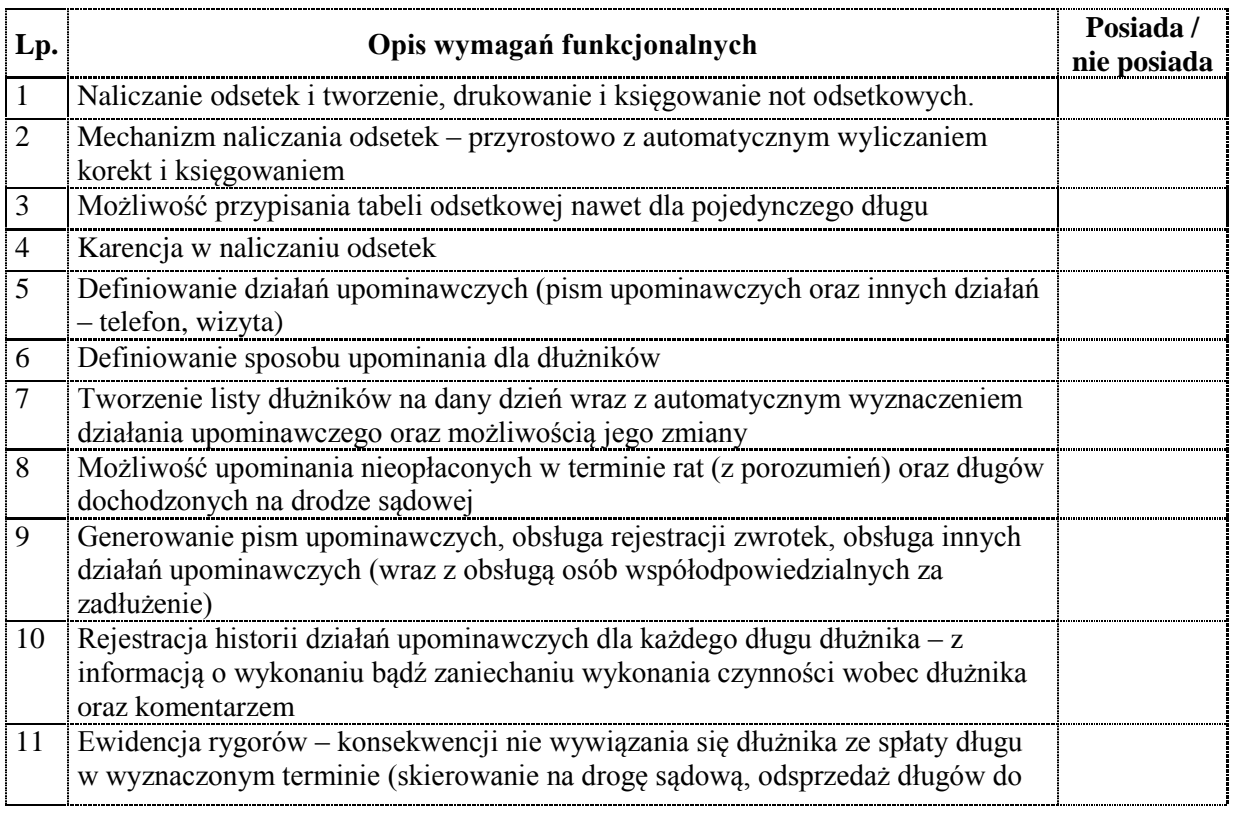

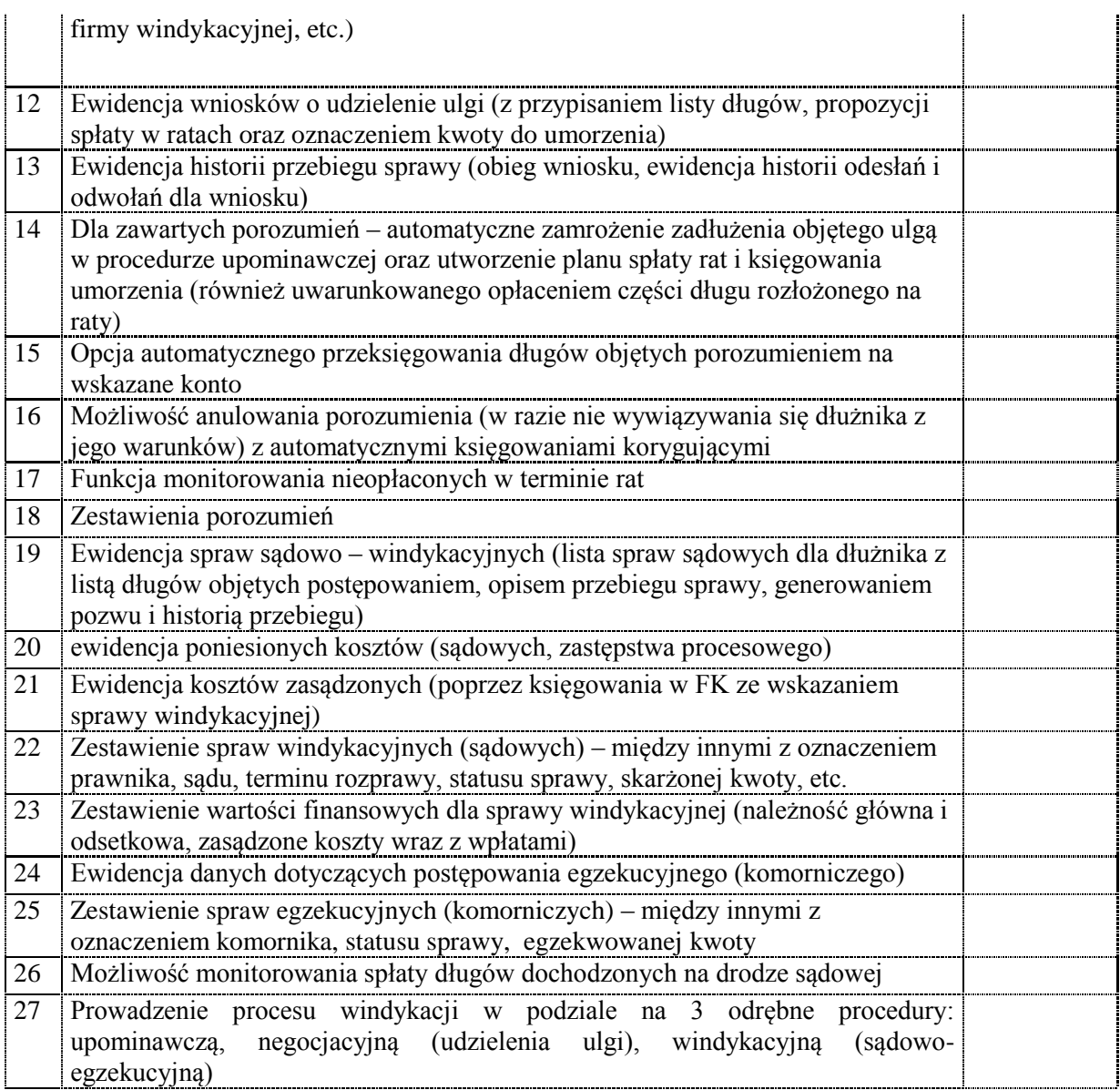

## **Nie spełnienie Wymagań Ogólnych bezwzględnie wymaganych będzie skutkować odrzuceniem oferty.**

**Odrzuceniem oferty będzie także skutkować nie spełnienie wymagań stawianych poszczególnym obszarom w sytuacji nie spełniania więcej niż 10 % wymagań w każdym z obszarów.**

**Załącznik ten jest wymagany w celu oceny oferty co do zgodności z przedmiotem zamówienia.**

*Zamawiający zastrzega sobie możliwość wezwania Wykonawcy do przeprowadzenia prezentacji zaoferowanego Zintegrowanego Systemu Informatycznego w celu potwierdzenia, że system jest zgodny ze specyfikacją przedmiotu zamówienia.*

#### **Wdrożony System powinien działać na sprzęcie Zamawiającego o parametrach:**

System zarządzania bazą danych oraz serwer aplikacyjny o ile występuje w architekturze ZSI będą efektywnie pracować dla maksymalnie 10 równoczesnych sesji na platformie o podanych niżej parametrach:

Processor Intel® Xeon® E5520, 2.26Ghz, 8M Cache, 5.86 GT/s QPI, Turbo, HT, 1066MHz Max Memory Pamięć 4GB DDR3, 1066MHz Pamięć masowa: 4 dyski 250GB, SATA, 3.5-inch, 7.2K RPM Hard Drive (Cabled) pracujące w RAID C5 Cabled - RAID 5 with PERC 6/i, System operacyjny: Windows Server 2008 lub nowszym. Poprawna praca serwera oraz stacji klienckich nie wymaga uruchomienia Active Directory.

#### **Wykonawca winien zasięgnąć szczegółowych informacji co do sprzętu, który posiada Zamawiający.**

3. Serwis powdrożeniowy:

Serwis nad systemem, nadzór autorski oraz rozwój systemu o nowe funkcje odbywać się będzie na podstawie umowy o serwisie powdrożeniowym oprogramowania.

W ramach opłaty, dostarczane będą nowe wersję systemu oraz udzielana będzie pomoc techniczna.

Wartość opłaty rocznej za prowadzenie serwisu nie może być **większa niż 30%** wartości przedmiotu zamówienia.

Wykonawca zagwarantuje niezmienną cenę przez okres 24 miesięcy.

Wartość podstawy wyliczenia wysokości wynagrodzenia z tytułu Serwisu powdrożeniowego może być waloryzowana corocznie, od 2015 roku zgodnie ze średniorocznym wskaźnikiem cen towarów i usług konsumpcyjnych ogółem w minionym roku podanym przez GUS.

Cenę należy podać w Formularzu ofertowym.

Opłata będzie wnoszona w ratach miesięcznych.

Serwis powdrożeniowy obejmować będzie w szczególności:

- 1. minimum 2 godziny miesięcznie prac na rzecz Zamawiającego (dostosowywania parametrów systemu, modyfikacji raportów, zestawień analitycznych, konsultacji, szkoleń uzupełniających i bieżącej pomocy w pracy w ZSI),
- 2. prawo do nowych wersji oprogramowania,
- 3. aktualizację oprogramowania w przypadku zmiany przepisów prawnych,
- 4. konsultacji telefonicznych,
- 5. konserwacji dostarczonych elementów systemu informatycznego,
- 6. korektę wykrytych usterek w systemie, stabilizacja systemu.

Szczegółowe warunki serwisu powdrożeniowego określi odrębna umowa.